## **Website Input - Feature #1132**

## **Support rendering views with Javascript**

12/05/2015 06:42 AM - Luke Murphey

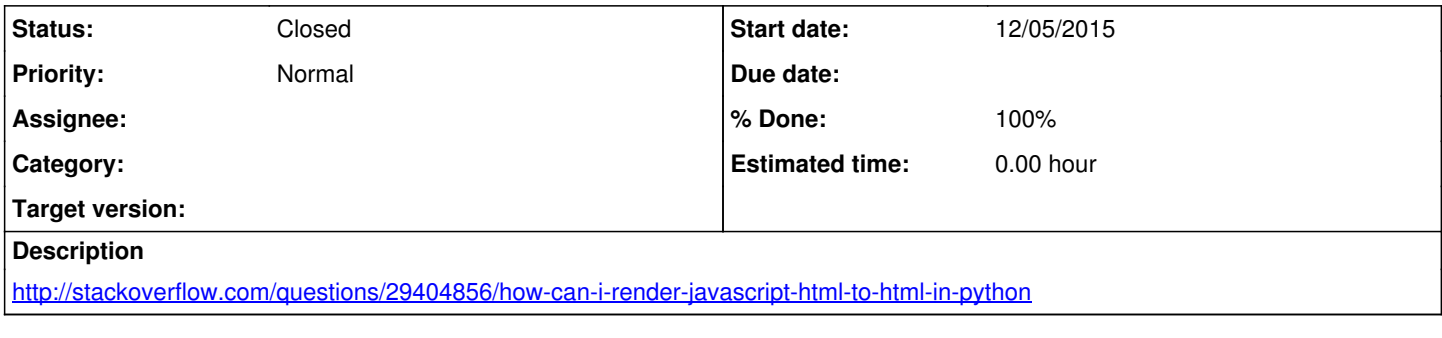

## **History**

## **#1 - 09/03/2016 10:31 PM - Luke Murphey**

*- Status changed from New to Closed*

*- % Done changed from 0 to 100*